## PAYROLL BEST PRACTICES

### School Business Office Professionals Conference December 9, 2021

CESA 5 Presenters: Paula Glaser Dave Van Spankeren Derek Sliter

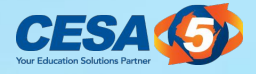

## PAYROLL INTRO

### Payroll and Benefits can account for 60-80% of a district's overall budget

Proactive strategies can help prevent problems

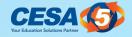

### PAYROLL QUICK HITTERS

- Be aware of processing times at your bank and banking holidays.
- WRS Contribution Checks
  - a. Extra pays
- New Employee Set-up
  - a. Who completes and communicates to payroll

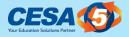

### PAYROLL QUICK HITTERS

- Periodic review of split positions
- System feature usage
  - a. What other areas do the features you are using impact?
- Timesheet population review a. Do you do this every payroll run?

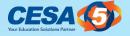

## PAYROLL QUICK HITTERS

- System data importance
  - a. Deduction/Benefit codes clean-up
  - b. Deduction/Benefit crosswalk to ensure it's not in one without being in the other
  - c. Consistency
    - i. Pay codes, benefit codes, etc.

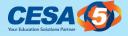

### PRE-PAYROLL PROCESS

• <u>Click here for link to Summary Pre-Payroll</u> <u>Processing Checklist</u>.

 <u>Click here for link to Detailed Pre-Payroll</u> <u>Processing Checklist.</u>

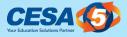

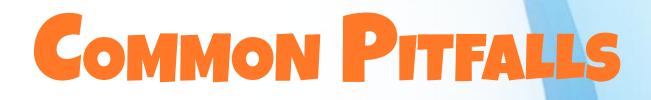

### What do you do if the wrong account number has been used in payroll?

- Payroll Accounting Adjustments
  - Zero (\$0) Manual Payroll Check

#### Select the following link for instructions. Skyward Accounting Adjustments Selection

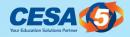

## **COMMON PITFALLS**

- Use Mass Processing features to update, add or delete payroll records, deductions and benefits.
  - a. Edit pay rates or clear pay rates for specific codes
  - b. Edit insurance rates
  - c. Edit retirement rates after the last payroll for one calendar year and before the new calendar year

#### **Click here for Instructions**

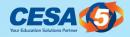

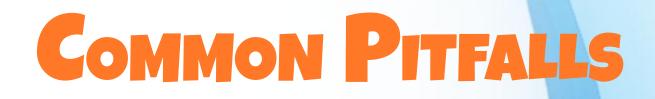

#### **Audience question:**

### Are there examples or scenarios which you would like to mention to others in the audience?

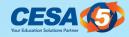

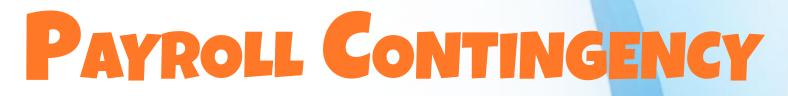

Who will fill in during your absence?

#### Another staff member? Another school district? CESA? Plan ahead!

**Develop and review written procedures** 

**Cross-Train Employees: one-on-one and practice sessions** 

Give Appropriate Levels of Access: software, banking, taxes

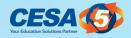

# PAYROLL CONTINGENCY

#### Other Solutions to consider:

Web-based technology to run payroll anywhere

Online timekeeping systems to clock in and out remotely

Hard copies of payroll registers showing wages & deducts

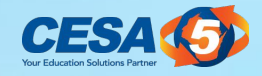

## PAYROLL CONTINGENCY

**Remote Access** 

#### Establish a generic business office email account for authentication

**Invite Outside Help** 

**Practice, Practice, Practice.** 

Thoughts?

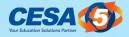

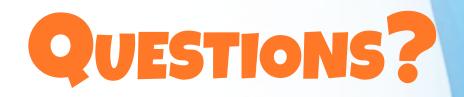

### If no questions, feel free to share something that has helped your payroll process improve

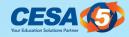

### CONCLUSION

### Payroll is not a simple process that a click of a button will give a foolproof outcome.

### Allocate adequate time to do the necessary review/processing it requires.

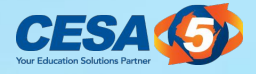

# THANK YOU!

#### Paula Glaser glaserp@cesa5.org

#### Derek Sliter <u>sliterd@cesa5.org</u>

#### Dave Van Spankeren <u>vanspankerend@cesa5.org</u>

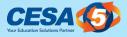